# 河南高松泉县双明日开始

提前批共录 26323 人,省内高校专升本和艺术院校同时开录 请考生留意,本批次未完成的计划将在省招生办公室网站公布

明日,2008年河南普通高招录取开始。首先 开录提前批次,同时开录的还有专升本和艺术院 校。考生可通过河南省招生办公室网站、河南招 生考试信息网或到县(市、区)招生考试综合服 务大厅查询录取情况。

## 免费师范生也在提前批次录取

参与提前批次录取的院校种类有军队院校、 公安院校、司法院校的治安学和侦查学以及刑事 科学等经批准的专业,普通高校招收的国防生专 业、航海类专业、体育类本科专业(体育类分本 科批、专科批),中国青年政治学院、国际关系学 院、北京电子科技学院和其他有特殊要求的院校 (专业)。此外,香港中文大学、香港城市大学以 及6所在我省招收免费师范生的部属师范院校 也在提前批次录取。省内高校专升本招生与本批 同时录取,体育类专科不在此批。

提前批招生计划为 26323 人 (未包含专升 本计划)。具体为:普通本科招收 3984 人,其中 普通文科 733 人,普通理科 3251 人;体育本科招 收 2965 人, 其中体育(文) 1023 人; 体育(理) 1942 人;艺术本科 A 段招收 12435 人,其中艺术 (文)8596人,艺术(理)1516人,艺术(文理综 合 ) 2323 人; 艺术本科 B 段招收 4681 人, 其中 艺术(文)3168人,艺术(理)1063人,艺术(文 理综合) 450 人; 高职高专招收 2258 人, 其中普 通文科 779 人, 普通理科 1479 人。此外, 艺术高 职高专共招收 22993 人,其中艺术(文)16914 人, 艺术(理)5790人,艺术(综合)289人,艺术高职 高专 7 目 21 日~27 日录取。 晚报记者 张竞昳

## 提前批院校录取流程(不包括艺术院校)

本省学校专升本随提前批次录取,体育类专科不在此批次

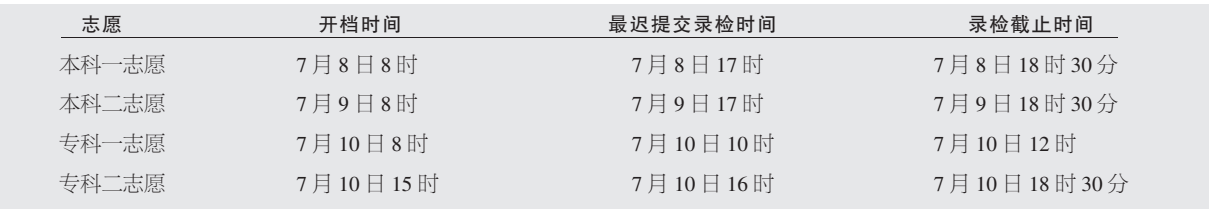

征集志愿提醒:本批未完成的计划于 7 月 10 日晚通知市县招办,并在河南省招生办公室网站公布(http://www.heao.gov.cn/)。 7 月 11 日 8 时至18时考生填报征集志愿,同时符合本科和专科征集志愿条件的考生,可同时填报(本、专科分别涂卡),投档时先投本科,本科录取结束再 投专科。征集志愿开档时间 7月 12日 10时,当日 18 时录取截止

## 艺术类院校录取流程

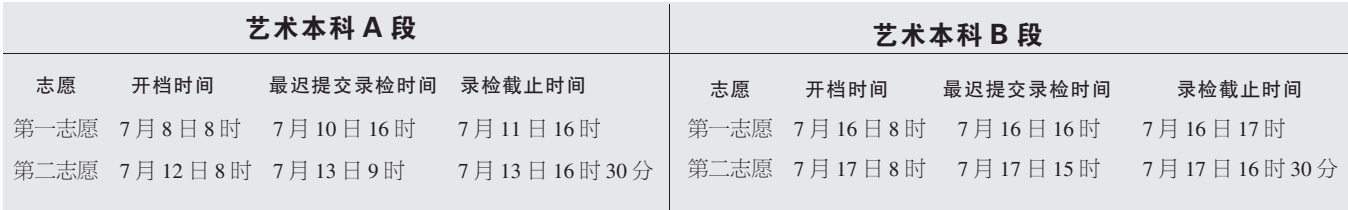

征集志愿提醒:艺术本科 A 段 7 月 8 日~15 日录取。本批未完成的 计划于7月13日晚通知市县招办,并在河南省招生办公室网站公布。7 月 14 日 8 时至 18 时考生填报征集志愿, 征集志愿 7 月 15 日 10 时开 档,当日17时录取截止。

#### 征集志愿提醒,艺术本科 B 段 7 月 16 日~19 日录取。本批未完成的 计划于7月17日晚通知市县招办,并在河南省招生办公室网站公布。7 月 18 日 8 时至 18 时考生填报征集志愿, 征集志愿 7 月 19 日 10 时开 档,当日17时录取截止。

## 高考录取通知书 将直接寄给考生

**随着我省今年高招录取工作的启动,考生录** 取通知书的寄递工作也将全面展开。为确保录取 通知书安全、准确、快速地送到考生手中,教育部 门对录取通知书的寄递工作作了明确规定。

#### 录取结束 3 天内省招办将名单寄给高校

据悉,按照教育部规定,各省级招办须在高 等学校同批次录取结束后3天之内将录取考生 名册以特快专递方式寄递有关高等学校。

各高等学校要建立健全新生录取通知书寄 送管理制度,严格规范管理,严禁超出省级招办 核准的录取名册范围违规发放录取通知书;落 实录取通知书寄递专项经费, 必须采用给据邮 件寄递方式,不得采用平信方式寄递。(注:邮政 局、所收寄邮件时出具给寄件人收据,投递需收 件人签字的邮件为给据邮件,包括挂号函件、包 裹、特快专递、汇款。)

#### 录取通知书将直接寄给考生

新生录取通知书必须投到收件人本人,不 得转投处理。农村非逐日班投递的,要对录取通 知书的投递采取特殊措施,直接投递本人。严禁 积压、捎转或随意退回。因故确实无法投递需退 回的录取通知书,收件人所在地邮政部门应与 有关高等学校联系商定退回事宜,同时将退回 原因等书面报告本省(区、市)邮商管理部门, 防止错投、漏投、丢失、延误等问题发生。

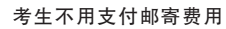

邮政部门不得以任何理由变相提高邮资。 严禁各高等学校、邮政部门在录取通知书邮件 内夹寄、夹带与新生报到无关的商业广告等宣 传材料。严禁向考生收取新生录取通知书邮寄 费用。 晚报记者 张竞昳

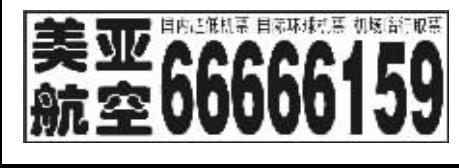

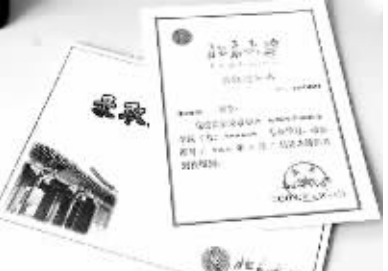

北京大学录取通知书 特点!篆刻凸显传统文化风韵

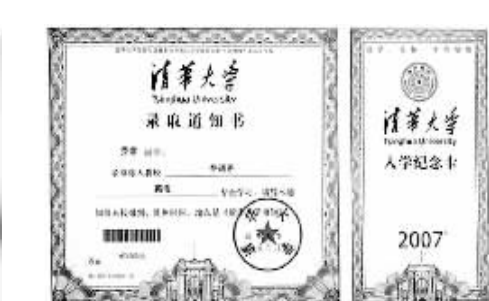

清华大学录取通知书 特点!图案上的花纹很精致

长

# 家里来了通知书 怎么辨真假

针对往年假录取通知书满天飞的不良现 象,教育及招生部门特别提醒,三招即可轻松查 询到自己收到的通知书真伪。

## 第一招 · 查学校真伪

考生收到的录取通知书必须是教育部公布 的具有普通高等学校学历教育资格的学校 这 些学校的名单可在教育部网站及我省招生机构 网站上查到\$

#### 第二招:查录取真伪

各省级招生机构和高校都会在自己的网站 上公布录取结果和信息! 考生可在网上查询核 实本人录取结果的真实性。

#### 第三招:查学籍真伪

教育部要求,新生入学后要和省级招生机构 进行信息核对,核对无误后,考生可在本校及学 校所在地教育行政部门的学籍注册网上查询自 己是否已取得了学籍。此外,很多省级招生机构 还在各地市设有查询接待点,省内的主要媒体也 会刊登相关的录取信息,考生和家长可以留意。

此外, 录取通知书由录取学校根据省招办 核准的录取名册发放,不加盖省招办录取专用 章。考生收到录取通知书(本科三批高校还有录 取考生信息确认表),应通过河南省招生办公室 网站或到县(市、区)招办查询确认,如查询的信 息与通知书、确认表一致(包括录取学校名称、 专业和层次),就是经过省招办办理了正式录取 手续。 晚报记者 张竞昳

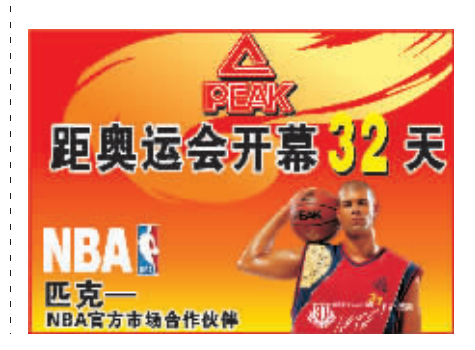

几所高校录取通知书 灯雨大学

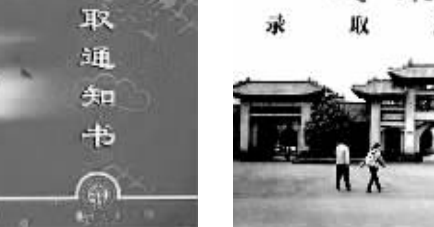

(注·这是 2007年的录取通知书。5名校招生负责人表示,今年通知书样式和去年相比变化不大。)

**+,,,,,,,,,,,,,** 

打探高考录取通知书

复旦大学录取通知书 特点:洋溢着艺术气息

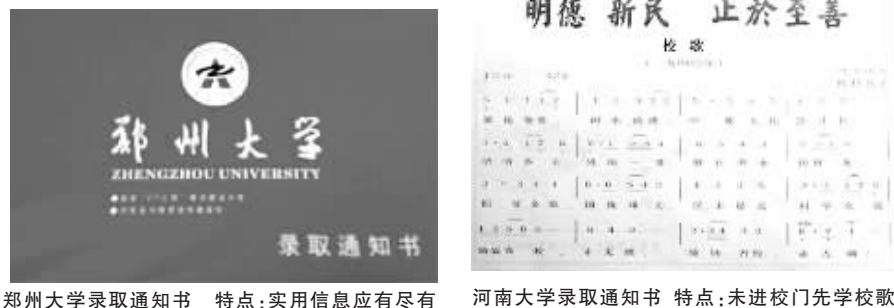

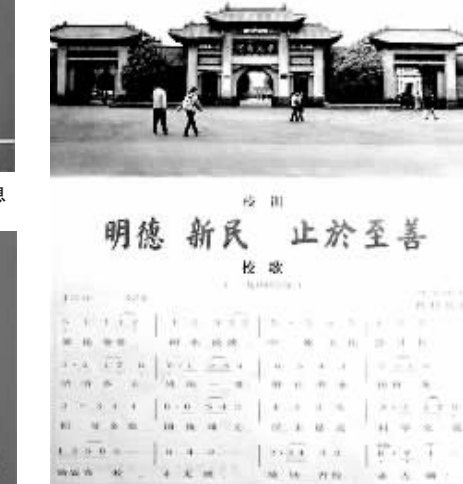